## **Online Audio Settings:**

Hey everyone,

Please make sure your audio settings are set to the following to avoid your instruments being "suppressed".

Many thanks.

Step 1: Click on settings

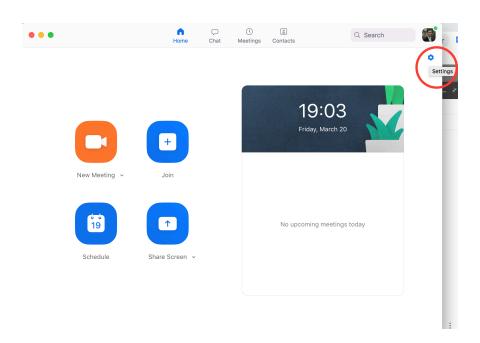

**Step 2: Audio settings** 

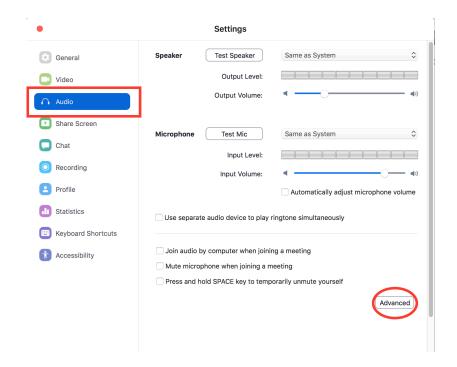

Step 3: Disable "Suppress Persistent Background Noise"

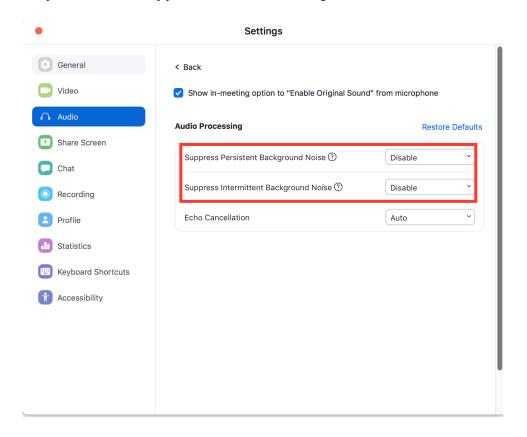